# **Implementacion y análisis de métodos numéricos basados en flujo potencial con aplicación en turbomáquinas**

R. Chacartegui, A. Carpintero, J.L. Cantador, A. Muñoz

*Escuela Superior de Ingenieros. Camino de los Descubrimientos, S/N 41092 Sevilla(España). Tlfno:0034954487242; Fax:0034954487243 E-mail: ricardo@esi.us.es*

#### **Resumen.**

Este artículo aborda la resolución de flujos no viscosos y en particular su aplicación al estudio de cascada de álabes. Para ello se analizarán modelos de flujo potencial resolviendo la ecuación de Laplace mediante diferentes variaciones del método de los Paneles.

Se ha realizado una validación de los resultados obtenidos para perfiles aislados con valores experimentales obtenidos por la NACA. Además, se ha realizado un estudio comparativo entre los distintos resultados obtenidos con los diferentes métodos de los paneles implementados(Source, Vortex y Source-Vortex).

Una vez comprobada la bondad de los distintas variantes del método de los paneles para perfiles aislados se ha ampliado el método a cascadas de álabes y se ha realizado también una validación con valores experimentales obtenidos de la bibliografía.

#### **Abstract.**

In this work an analysis of different panel methods applied to turbomachinery has been presented, within the conditions of potential flow as well its behaviour with different shapes and its advantadges and inconvenients applied to aerodynamics profiles. Finally one of these methods have been extended and corrected to the analysis of compressor cascades

**Keywords:** Panel methods, compressible potential flows, turbomachiney cascades

#### **1.Teoría de flujo potencial.**

Se define como flujo potencial aquel que ocurre en ausencia de rotación. Esto ocurre cuando la vorticidad es nula. Esta viene definida como:

$$
\omega_i = \varepsilon_{ijk} \frac{\partial u_{jk}}{\partial x_k} \tag{1}
$$

Si la velocidad deriva de un potencial escalar ( $\vec{V} = \nabla \phi$ ) se cumple la condición de flujo potencial. En particular para flujo incompresible, si se sustituye la expresión de la velocidad en función del potencial de velocidad en la ecuación de continuidad:

$$
\nabla \cdot \nabla \phi = \nabla^2 \phi = 0 \tag{2}
$$

obteniendo la ecuación de Laplace para el potencial de velocidades  $\phi$ , ecuación en derivadas parciales tipo elíptica cuya solución requiere los valores de  $\phi$  en los contornos (condición de contorno tipo Dirichlet) o bien de sus derivadas en los mismos (condición tipo Neumann) o bien combinaciones de ambos.

En el caso de flujo no viscoso estacionario para gas se tienen las siguientes ecuaciones de continuidad y cantidad de movimiento:

$$
\frac{\partial(\rho u_i)}{\partial x_i} = 0 \qquad (3) \qquad u_k \frac{\partial u_j}{\partial x_k} = \frac{1}{\rho} \frac{\partial p}{\partial x_j} + f_j \qquad (4)
$$

Desarrollando la expresión de la ecuación de la continuidad en sus derivadas, teniendo en cuenta *i*  $\partial p \partial x_i$ *p*  $x_i$  *dp d*  $\widehat{o}$  $\frac{\partial \rho}{\partial x_i} = \frac{\partial \rho}{\partial p} \frac{\partial p}{\partial x_i}$ , donde  $\frac{\partial \rho}{\partial p} = \frac{1}{a^2}$ , y dado que el término de la presión se puede obtener despejando de la ecuación de cantidad de movimiento, se llega a una expresión de la ecuación de continuidad:  $\left(u^2-a^2\right)\frac{\partial u}{\partial x}+\left(v^2-a^2\right)\frac{\partial v}{\partial y}+uv\left(\frac{\partial u}{\partial y}+\frac{\partial u}{\partial y}\right)=0$  $\overline{\phantom{a}}$ ·  $\parallel$  $\overline{\phantom{0}}$ §  $\tilde{c}$  $+\frac{\hat{c}}{2}$  $\widehat{o}$  $+ uv \frac{\partial}{\partial x}$  $\hat{c}$  $(a-a^2)\frac{\partial u}{\partial x} + (v^2 - a^2)\frac{\partial v}{\partial y} + uv\left(\frac{\partial u}{\partial y} + \frac{\partial u}{\partial y}\right)$ *y*  $uv\left(\frac{\partial u}{\partial u}\right)$ *y*  $\left(v^2 - a^2\right) \frac{\partial v}{\partial x}$ *x*  $\left(u^2 - a^2\right)\frac{\partial u}{\partial x} + \left(v^2 - a^2\right)\frac{\partial v}{\partial x} + uv\left(\frac{\partial u}{\partial x} + \frac{\partial u}{\partial y}\right) = 0$  (5)

Si el flujo es potencial: 
$$
(u^2 - a^2)\frac{\partial^2 \phi}{\partial x^2} + (v^2 - a^2)\frac{\partial^2 \phi}{\partial y^2} + 2uv\frac{\partial^2 \phi}{\partial x \partial y} = 0
$$
 (6)

En este trabajo se busca la aplicación a perfiles aerodinámicos delgados con pequeñas perturbaciones en el flujo, por lo que dentro de determinados rangos se pueden asumir las siguientes hipótesis  $\phi = \phi_{\infty} + \phi^1$  (donde  $\phi_{\infty} \gg \phi^1$ );  $u = u_{\infty} + u^1$ ;  $v = v^1$ 

Negando a la expresión: 
$$
\left(1 - M_{\infty}^{2}\right) \frac{\partial^{2} \phi^{1}}{\partial x^{2}} + \frac{\partial^{2} \phi^{1}}{\partial y^{2}} = 0
$$
 (7)

Realizando un cambio de variables adecuado en esta expresión llegamos a la ecuación de Laplace que teníamos para flujo incompresible.

#### **2.Desarrollo del método de los paneles.**

El método de los paneles consiste en la resolución de estas ecuaciones alrededor de cuerpos de geometría arbitraria (en nuestro caso bidimensionales). Se basa en la discretización del contorno, y dado que la ecuación de Laplace es lineal, obtención de la solución del campo fluido como superposición de las soluciones de diferentes problemas particulares.

Siguiendo el desarrollo dado en [1-2] se obtiene que el potencial en un punto P' del dominio fluido puede ser expresado como:

$$
\phi(P') = \phi_{\infty} - \frac{1}{4\pi} \iint_{S_c} \left( \lambda \frac{1}{r} - \gamma \frac{\partial}{\partial n} \left( \frac{1}{r} \right) \right) dS \tag{8}
$$

La expresión dada en (8) se puede ver como la combinación de un flujo uniforme ( $\phi_{\infty}$ ), un término fuente  $(\lambda)$  y un término vórtice  $(\gamma)$  estando presentes según el esquema de resolución empleado todos o sólo parte de estos términos.

El problema se reduce a encontrar los valores de las incógnitas,  $\lambda$  y  $\gamma$ , para una geometría especifica y para una corriente libre dada,  $\phi_{\infty}$ . Para ello se discretiza el contorno en una serie de elementos o paneles dentro de los cuales se asume una ley de variación de estas incógnitas, y se plantea para cada elemento del contorno el efecto que tiene en el potencial en cada uno de los elementos del contorno empleando (8). Esto da lugar a un sistema de ecuaciones algebraicas con incógnitas los valores de  $\lambda$  y  $\gamma$  en cada uno de los elementos del contorno.

La primera etapa dentro de este trabajo fue implementar y analizar tres variaciones diferentes del método de los paneles para obtener el flujo en álabes aislados (Figura 1). La diferencia entre ellas radicaba en la modelización del potencial sólo con términos fuente, vórtice o ambos simultáneamente.

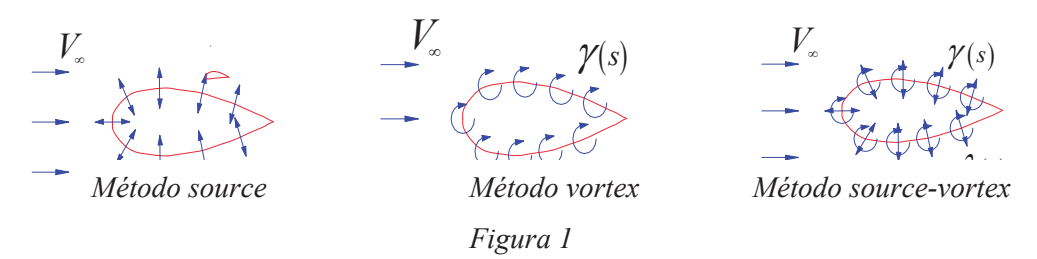

Los pasos a realizar de forma genérica para cada uno de estos métodos:

- 1. Discretización de la superficie en paneles.
- 2. Escribir las velocidades ui, vi en función de las contribuciones de cada panel teniendo como incógnitas los valores de los coeficientes, considerados estos constantes (o con variación lineal) en cada panel y resolviendo las integrales correspondientes.

$$
u_{p} = V_{\infty} \cos \alpha + \sum_{j=1}^{N} \lambda_{j} u_{s_{ij}} + \sum_{j=1}^{N} \gamma_{j} u_{v_{ij}} \quad v_{p} = V_{\infty} \sin \alpha + \sum_{j=1}^{N} \lambda_{j} v_{s_{ij}} + \sum_{j=1}^{N} \gamma_{j} v_{v_{ij}}
$$
(11)

3. Cálculo de los coeficientes de influencia de unos paneles sobre otros para generar los sistemas de ecuaciones algebraicas. Serán función de la posición de los mismos y habrá que integrar las expresiones obtenidas.

$$
u_{s_{ij}}^* = \frac{1}{2\pi} \ln \left( \frac{r_{i,j+1}}{r_{ij}} \right); \qquad \qquad v_{s_{ij}}^* = \frac{\beta_{ij}}{2\pi}; \qquad \qquad u_{v_{ij}}^* = \frac{\beta_{ij}}{2\pi}; \qquad \qquad v_{v_{ij}}^* = \frac{1}{2\pi} \ln \left( \frac{r_{i,j+1}}{r_{ij}} \right) \tag{10}
$$

- 4. Añadir la condición de Kutta-Joukowski al borde de estela, asegurando que en el borde de estela la intensidad de los vórtices en los paneles superior e inferior sea igual y de signo opuesto. N  $\hat{t}^{}_{\scriptscriptstyle \Lambda}$ 
	- $\sim$  $\begin{matrix} 1 & 1 \\ 1 & 1 \end{matrix}$ 2 1*t*ˆ *Figura2*
- 5. Corrección de la diagonal inversa.

Esta corrección es necesaria realizarla dada la dispersión en tamaños de los paneles según las zonas en que se encuentren dando lugar a matrices mal condicionadas[3]. El procedimiento recomendado para corregir este problema fue ideado por Jacob y Riegels [4] quienes propusieron hacer cero la circulación interior para cada una de las columnas del sistema.

- 6. Resolver el sistema resultante para calcular los coeficientes.
- 7. Dados los coeficientes, escribir las ecuaciones para la velocidad tangencial en cada punto de control del panel y determinar la distribución de presión usando la velocidad tangencial en cada panel.

## **4. Comparación métodos source, vortex y source-vortex.**

 De la múltiple información analizada se observó que el método source daba resultados buenos para perfiles simétricos y no excesivamente delgados, fallando fuera de estos casos. En la Figura 4 se muestran la distribución del coeficiente de presiones para un perfil NACA 4412 obtenida empleando cada uno de los métodos, observándose la precisión de los métodos vortex y source-vortex con los resultados experimentales obtenidos de [3-6].

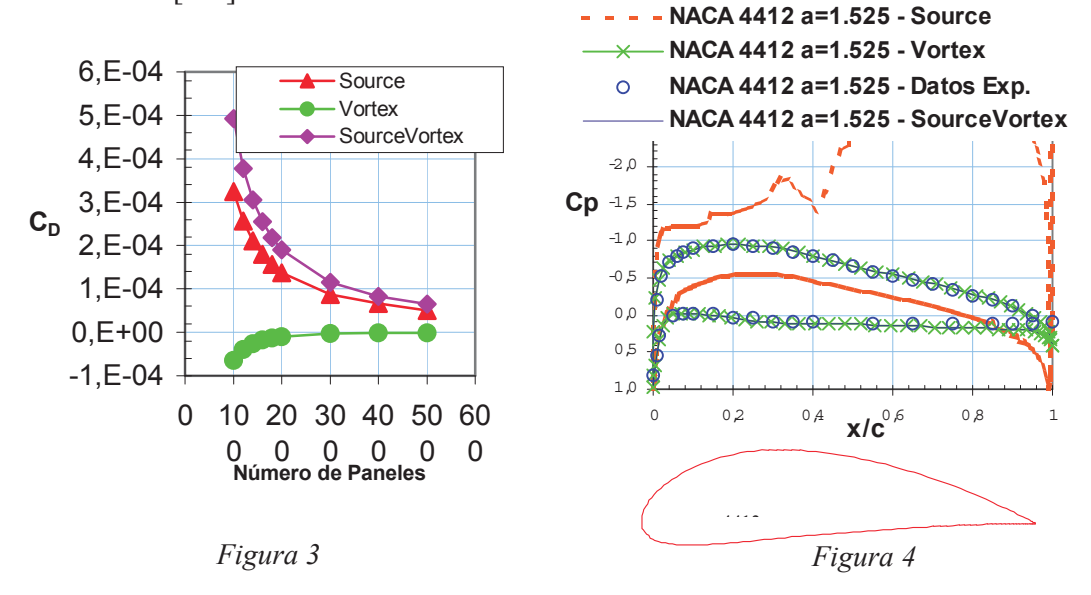

En cuanto a los métodos vortex y source-vortex se obtiene una elevada precisión dentro del rango de validez del flujo potencial (ángulo de incidencia que no produzca desprendimiento de capa límite). En la Figura 5 se representan los resultados del coeficiente de sustentación experimentales para ambos métodos variando el ángulo de ataque para dos perfiles.

Finalmente analizando el número de paneles necesario para una elevada precisión se observó que el método vortex necesitaba menor número de paneles que el sourcevortex, como ejemplo la convergencia a cero del coeficiente de resistencia en perfil

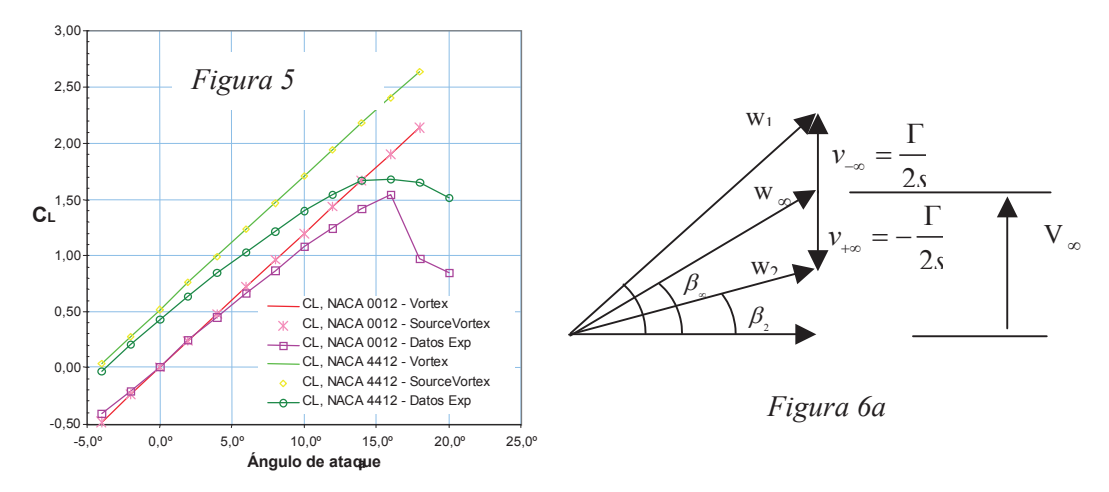

simétrico en flujo no viscoso que muestra la Figura 4. Por ello, para implementar el método en cascadas de álabes elegimos el método vortex.

### **5. Aplicación a cascadas de álabes.**

El proceso seguido en la aplicación del método de los paneles a cascadas de álabes es idéntico al seguido en el apartado 3 de forma genérica salvo que además se introduce el efecto de unos álabes sobre otros con la desviación que tiene sobre el flujo y la modificación que tiene sobre los triángulos de velocidades a la salida Figuras 6a y 6b.

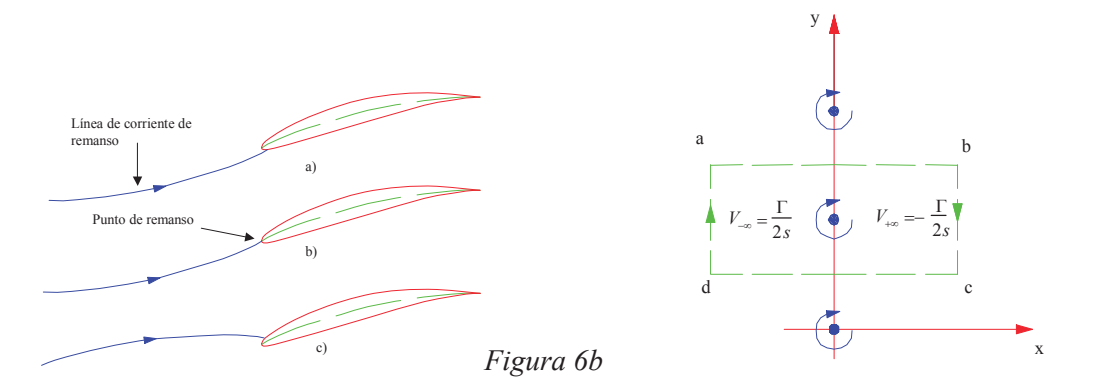

Asimismo se introduce la condición de shock-free formalmente idéntica a la condición de Kutta-Joukowski, pero para la incidencia a la entrada asegurando una variación suave a la entrada Figura 6b. En las Figuras 7 a 9 se presentan los resultados obtenidos con el método para diferentes configuraciones. Estos resultados muestran una buena concordancia con los resultados experimentales obtenidos de [6] empeorando a medida que crece el ángulo de incidencia. En las figuras 7 aparecen indicados ángulo de calado  $\beta$ , la relación paso/cuerda (s/c) y el ángulo de incidencia  $\alpha$ . En las Figuras 8 y 9 se muestra la deflexión del flujo en función del ángulo de incidencia.

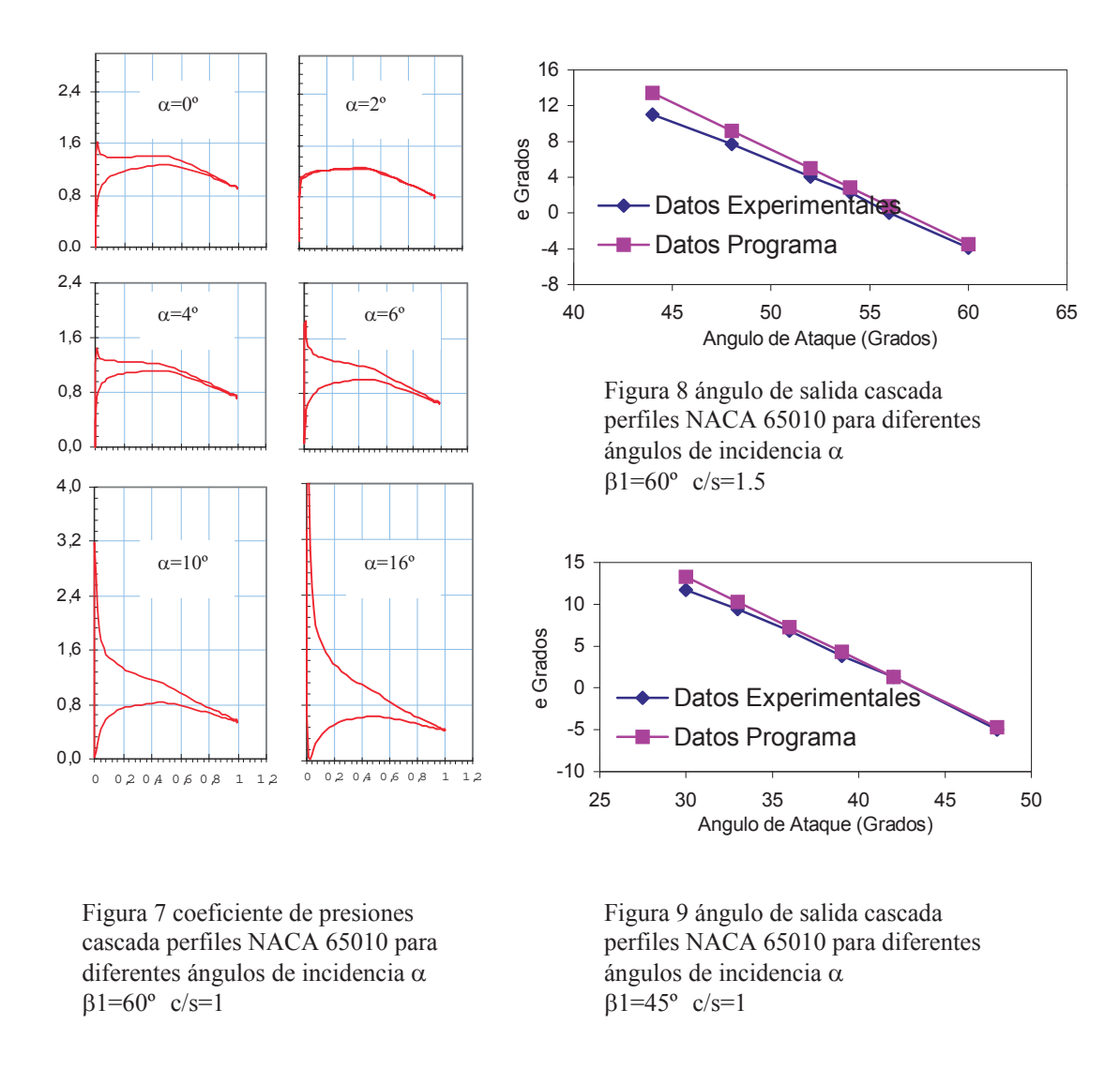

#### **Bibliografía**

1. Karamcheti K. *Principles of Ideal-Fluid Aerodynamics*, John Wiley & Sons, 1966.

2. Katz and Plotkin, *A. Low-Speed Aerodynamics From Wing Theory to Panel Methods*, McGraw-Hill, Inc., New York 1991.

3 Lewis, R.I. *Turbomachinery Performance and Analysis*, John Wiley & Sons, 1996. 4 Jacob, K and Riegels, F.W., The calculation of the pressure distributions over aerofoil sections of finite thickness with and without flaps and slats. X. Flugwiss, 11(9). R.A.E. Translation No.1101, 1965.

5. NACA Report nº 465 , I.E. Garrick June 1933

6. Emery, J.C, Herrig, J.L. et als, , "Systematic two-dimensional cascade tests of NACA 65-Series compressor blades at low speeds"" NACA Report 1368 4322, 1957.